# SÍLABUS DE EXCEL BÁSICO

**Duración de curso:** 30 dias **Unidades:** 12 unidades **Lecciones:** 36 lecciones

#### Unidad 1

Lección 1: Entorno de Excel Lección 2: Guardar/Abrir libro de Excel Lección 3: Características de Microsoft Excel Lección 4: Agregar y eliminar filas y columnas Lección 5: Tipos de datos

## Unidad 2

Lección 6: Formato de etiquetas/hojas Lección 7: Formatos de celda

## Unidad 3

Lección 8: Fórmulas y operadores matemáticos Lección 9: Operadores de comparación, referencia y texto

#### Unidad 4

Lección 10: Referencia de celdas Relativas y Absolutas Lección 11: Referencia de celdas Mixtas y externas

#### Unidad 5

Lección 12: Formato Condicional Lección 13: Formato Condicional con fórmulas

## Unidad 6

Lección 14: Funciones Matemáticas (Suma, Residuo, Entero y Potencia) Lección 15: Funciones Matemáticas (Redondeo y Raíz cuadrada) Lección 16: Funciones Matemáticas (Sumaproducto, Número Romano, Aleatorio, Factorial) Lección 17: Funciones Matemáticas (Sumar.si) Lección 18: Funciones Matemáticas (Sumar.si.conjunto) Lección 19: Uso de Comodines Lección 20: Ejercicios con Comodines y Sumar.si

#### Unidad 7

Lección 21: Funciones Estadísticas Lección 22: Contar, ContarA y Contar.blanco Lección 23: Contar.si.conjuntos, Max, Min, K.esimo.mayor, K.esimo.menor

#### Unidad 8

Lección 24: Funciones de Texto y Fecha Lección 25: Ejemplos de Funciones de Texto Lección 26: Funciones de Fecha

#### Unidad 9

Lección 27: Función Lógica "SI" Lección 28: Refuerzo de Función Lógica "SI" Lección 29: Funciones "SI" Anidadas (Ejemplo 1) Lección 30: Funciones "SI" Anidadas (Ejemplo 2) Lección 31: Funciones "Y" & "O"

#### Unidad 10

Lección 32: Funciones Concatenadas

## Unidad 11

Lección 33: Insertar formas, imágenes y cuadros de texto Lección 34: Hipervínculos en Excel

## Unidad 12

Lección 35: Gráficos Lección 36: Ejemplos de Gráficos Lección 37: Configuración de páginas, Encabezados y Pie de páginas

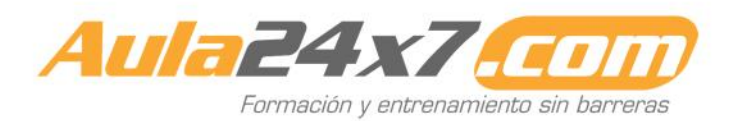